## Tabla de Contenido

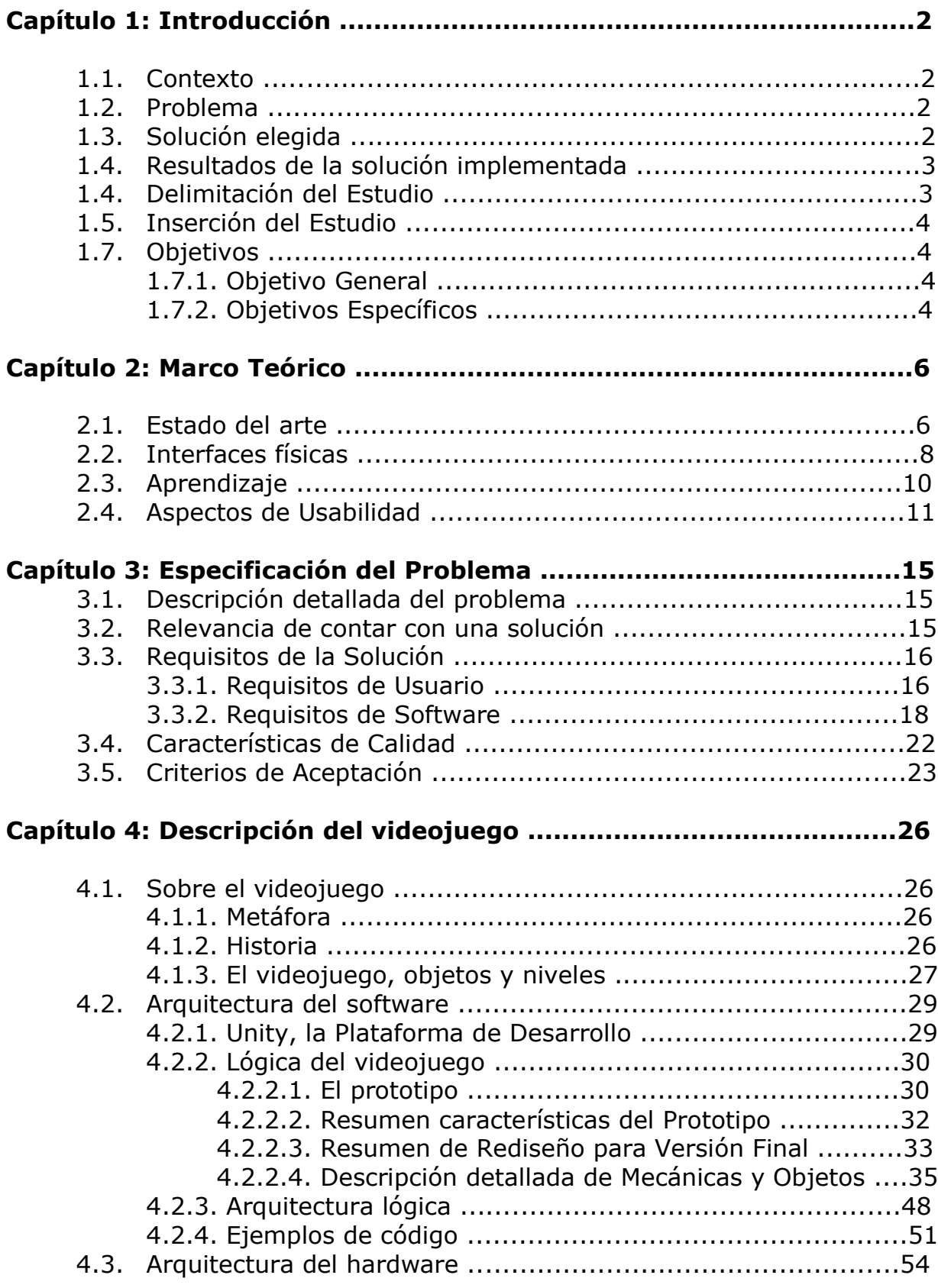

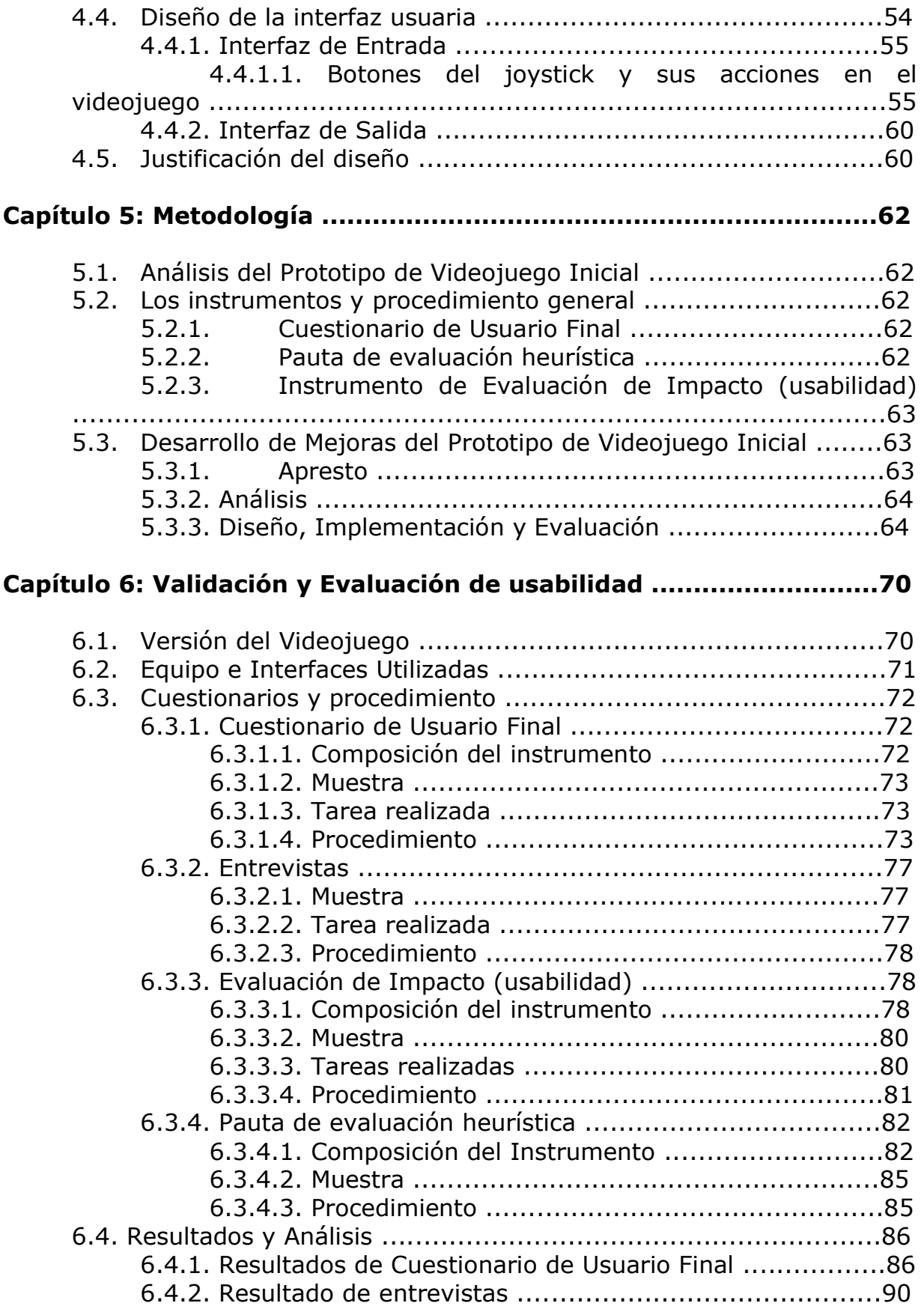

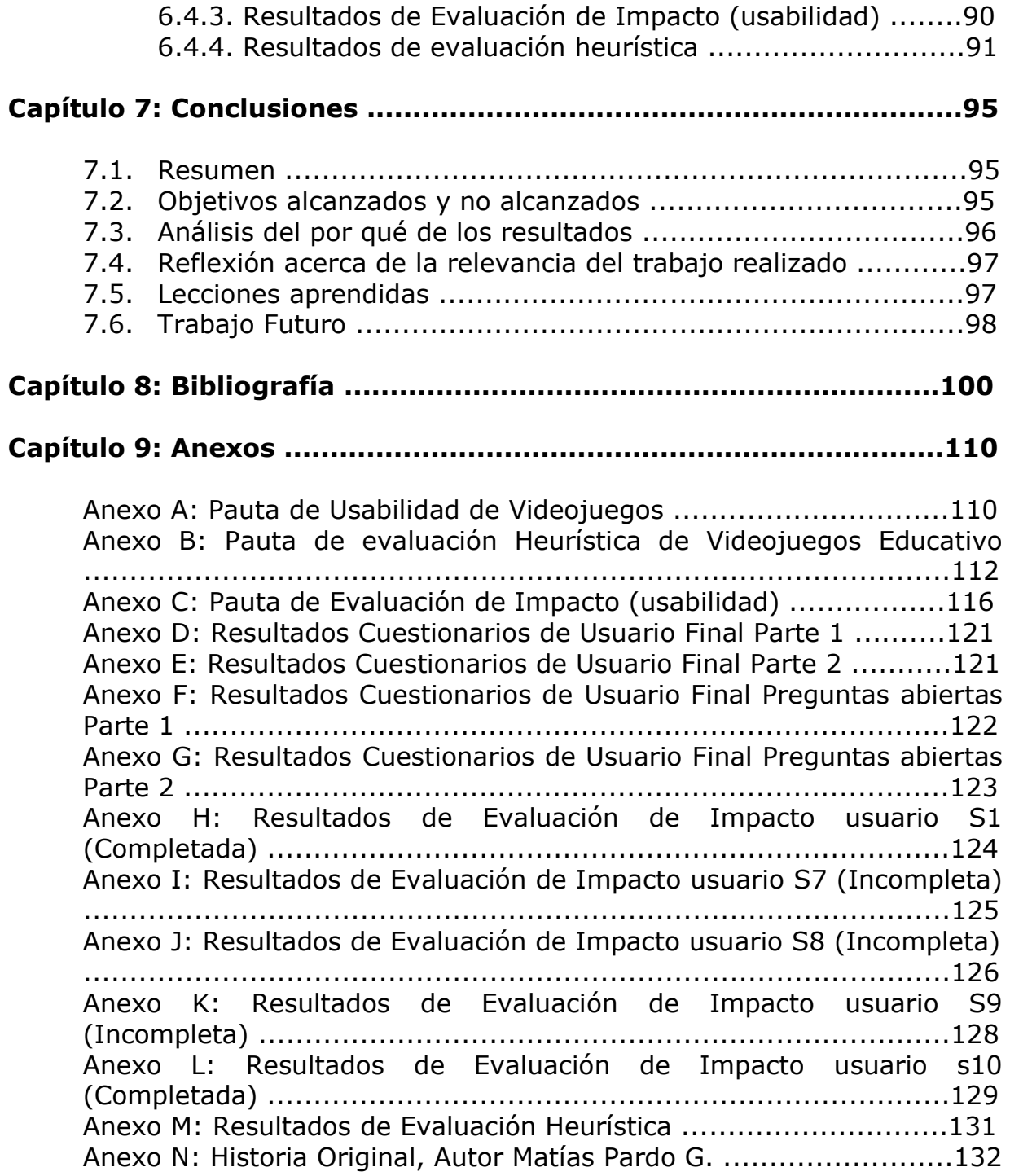

## Índice de Tablas

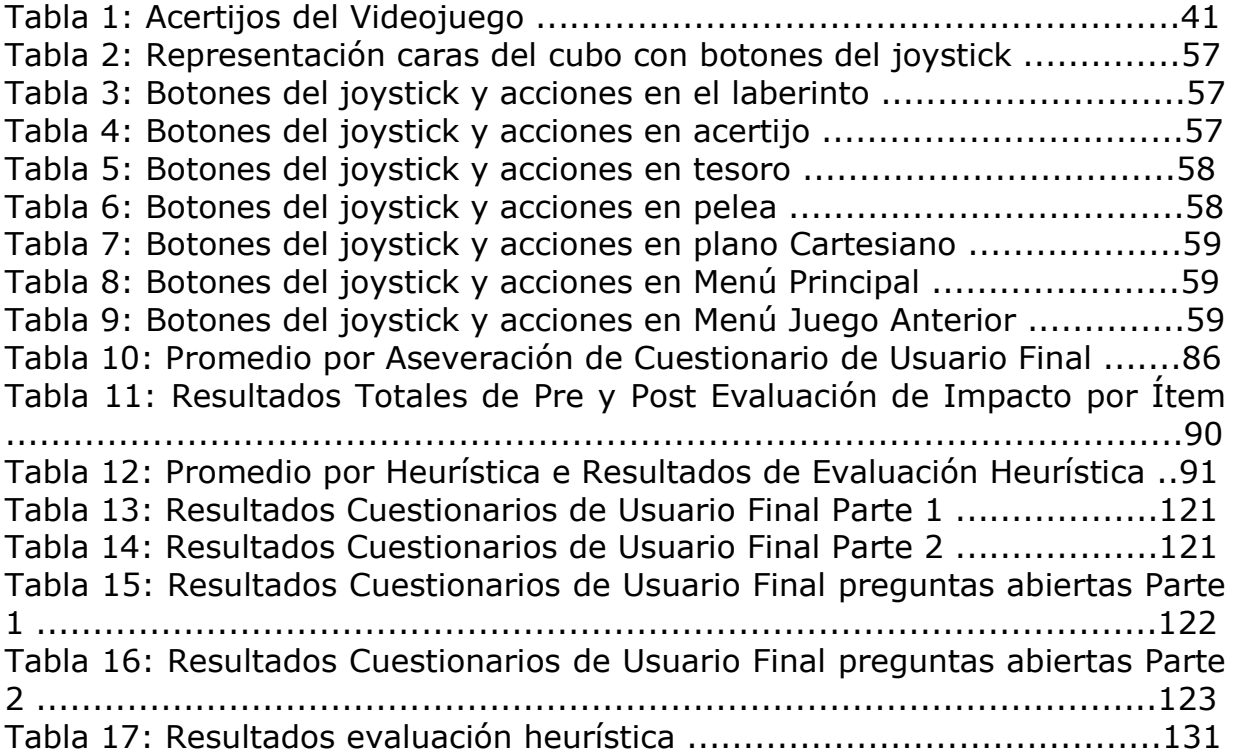

## Índice de Figuras

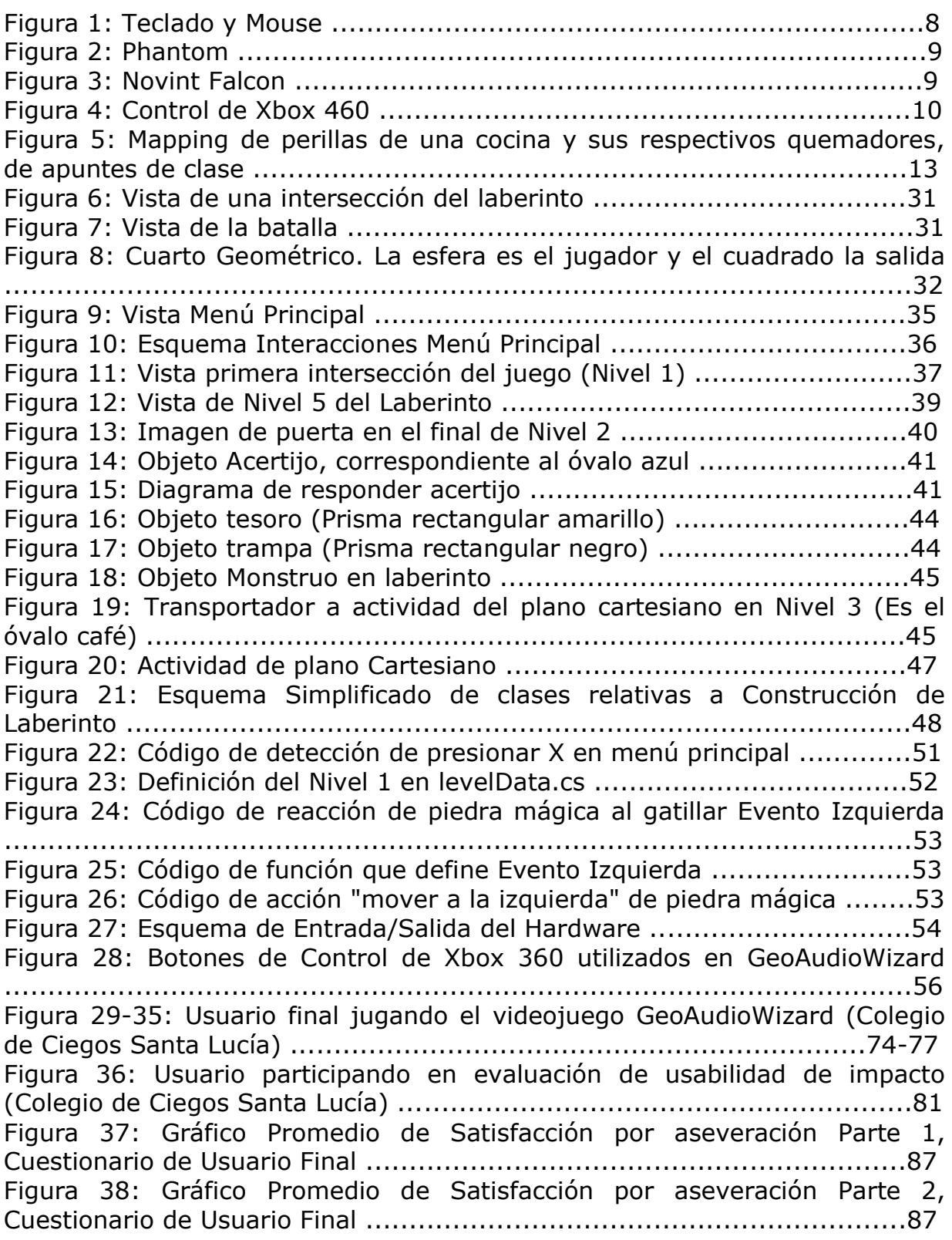